# CSE130/230 - WEEK 5 DI

Interpreters, PA4, and beyond

*David Justo*

### The Plan for Today

- 1. Interpreters
- 2. PA 4 Overview
- **3.** PA4 Concepts

### The Plan for Today

- 1. Interpreters
- 2. PA 4 Overview
- **3.** PA4 Concepts
	- a. Environments
	- b. Closures
	- c. Apps
		- i. Let, Letrec
	- d. Native ops

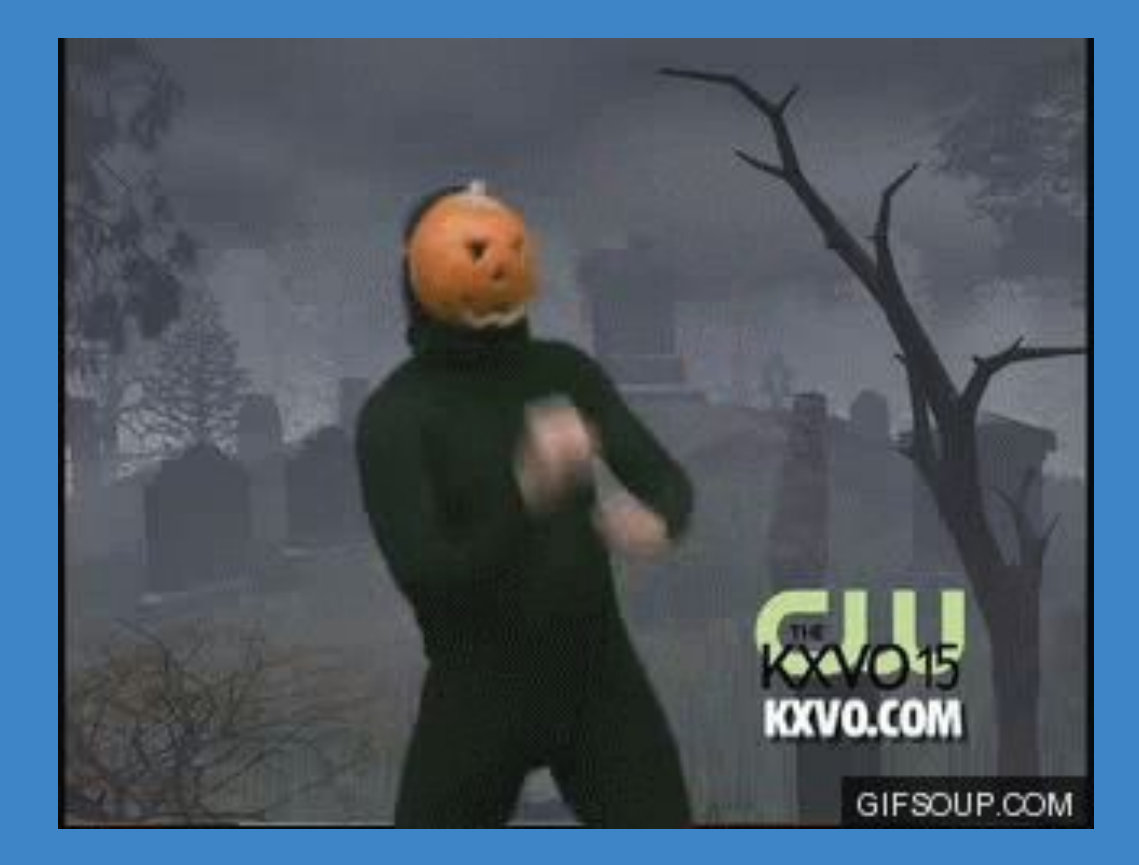

*Obligatory Halloween meme*

**Interpreters** ~Of the realms beyond~

An interpreter is a program that executes other programs (it can interpret / understand source code) without the need of compiling them.

An interpreter is a program that executes other programs (it can interpret / understand source code) without the need of compiling them.

Usually, it consists of an **evaluation** loop that recursively resolves the arguments to an operator from expressions to values.

An interpreter is a program that executes other programs (it can interpret / understand source code) without the need of compiling them.

Usually, it consists of an **evaluation** loop that recursively resolves the arguments to an operator from expressions to values.

### let rec eval (evn, e) = failwith "to be written"

An interpreter is a program that executes other programs (it can interpret / understand source code) without the need of compiling them.

Usually, it consists of an **evaluation** loop that recursively resolves the arguments to an operator from expressions to values.

### let rec eval  $(evn,e) = failwith "to be written"$

The expression you're currently evaluating

An interpreter is a program that executes other programs (it can interpret / understand source code) without the need of compiling them.

Usually, it consists of an **evaluation** loop that recursively resolves the arguments to an operator from expressions to values.

#### let rec eval  $(evn,e) = failwith "to be written"$

The expression you're currently evaluating

The environment: array of tuples of the form ("var", "value")

### How to implement an interpreter?

### let rec eval  $(evn,e) = failureit$  "to be written"

### How to implement an interpreter?

let rec eval (evn, e) =

**Pattern match `e` with the data constructors and handle each case;;** 

**Sometimes** add a new variable to `env`

**Also** check that types are correct: cannot do 4 + "Burger", for example

# The Big Picture

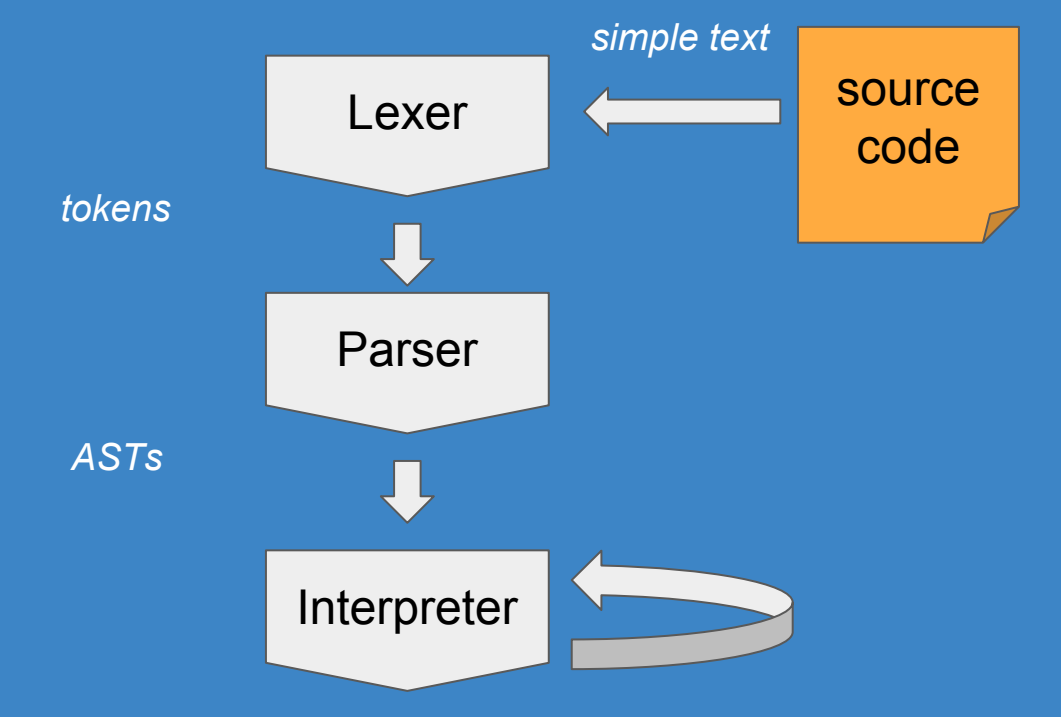

# The Big Picture

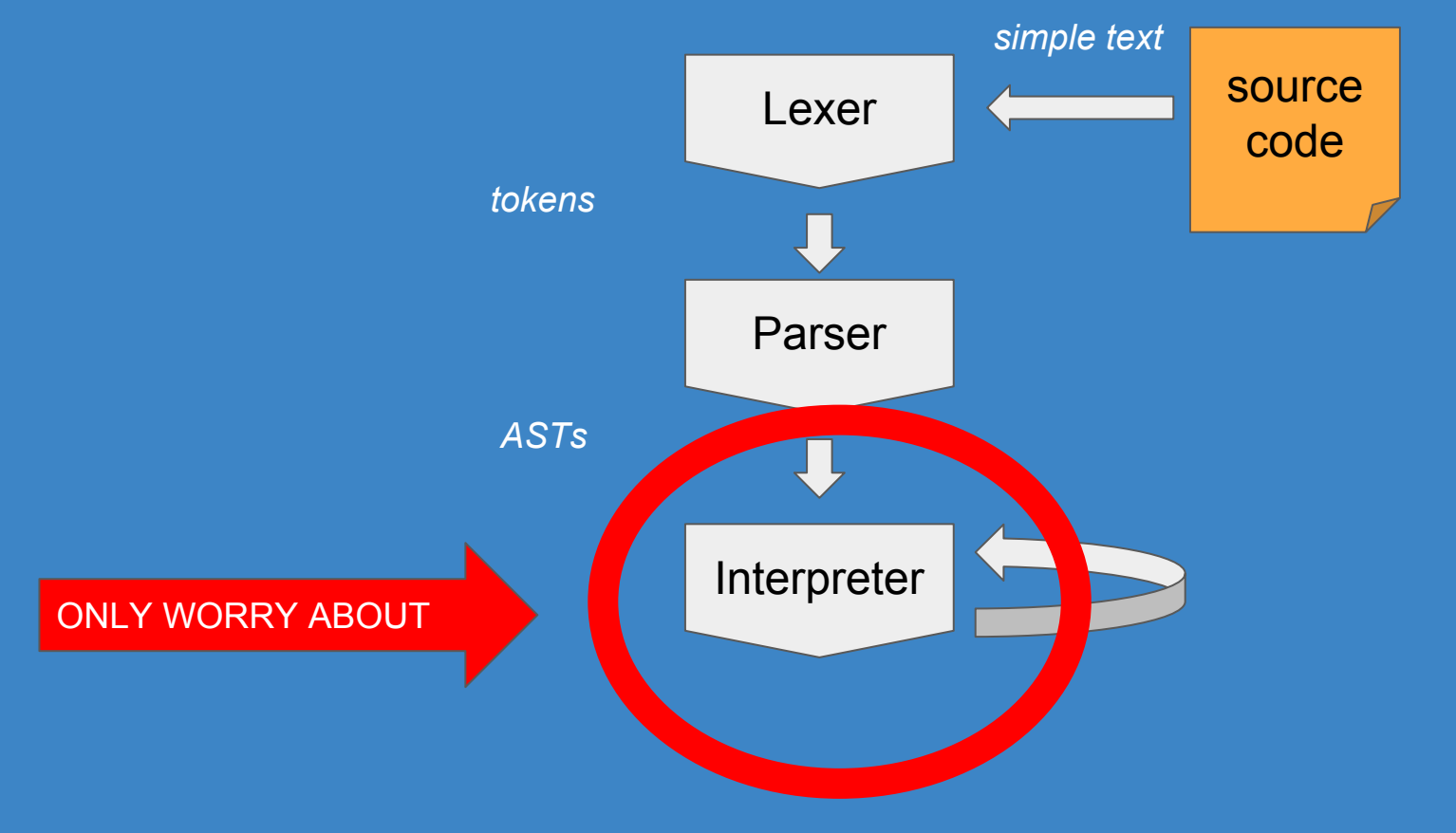

# Environments

~Of the undead~

**let a = 1 in**

 **let b = 2 in**

 **let a = a + 1 in**

 **a + b**

**let a = 1 in**

 **let b = 2 in**

 **let a = a + 1 in**

**a + b a** what's the value of the final expression

**let a = 1 in**

 **let b = 2 in**

 **let a = a + 1 in**  $a + b$  // 4

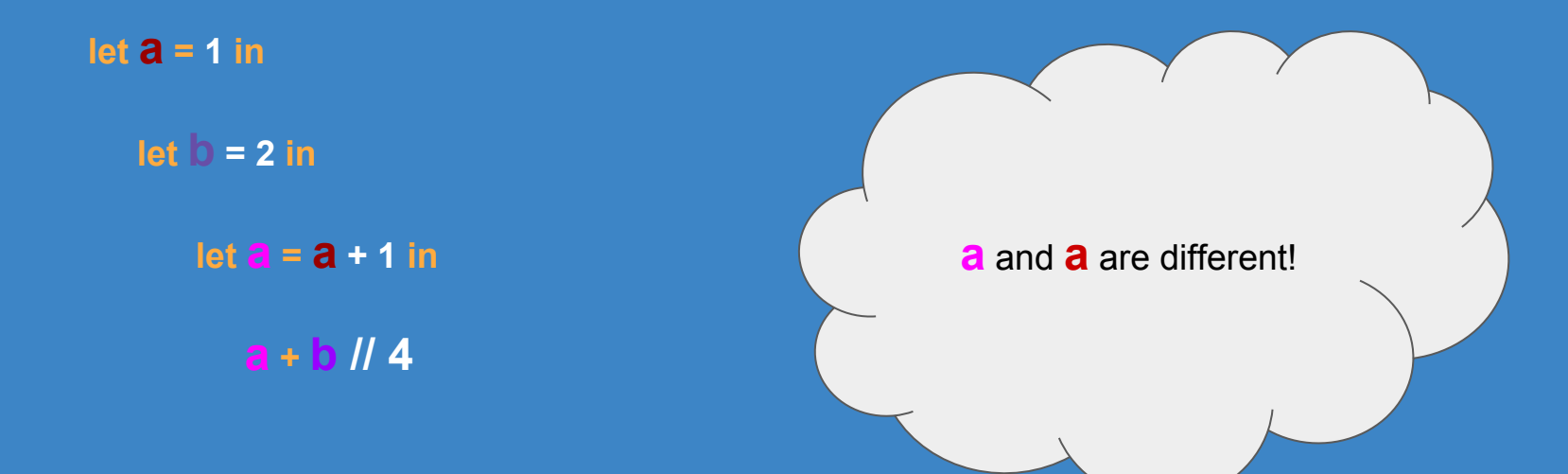

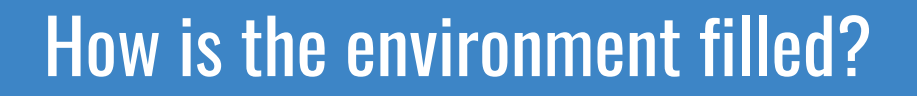

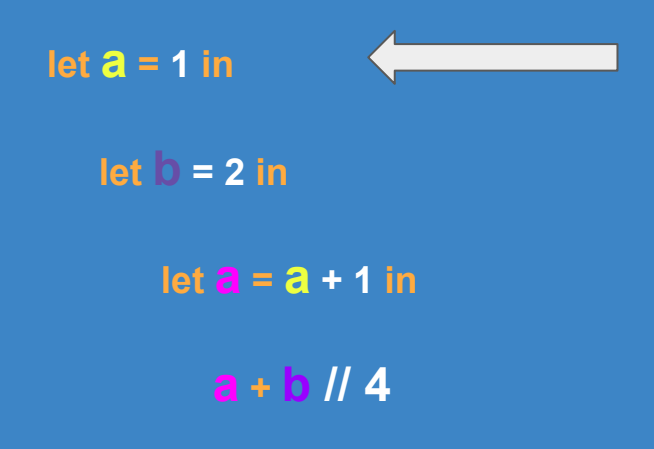

#### **Environment**

(a,1)

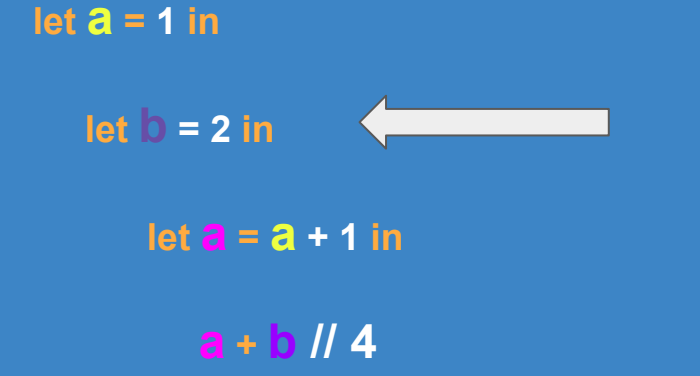

#### **Environment**

(b,2) (a,1)

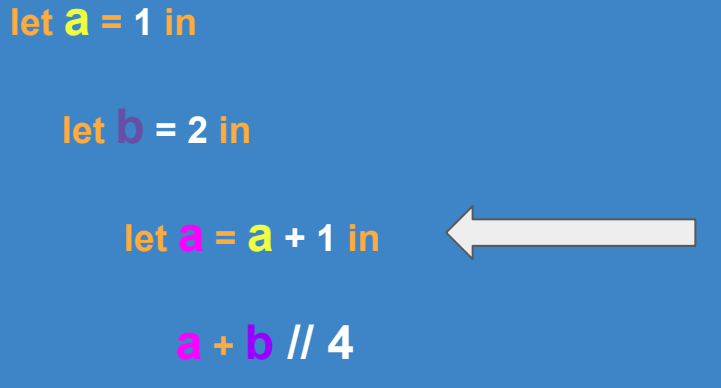

#### **Environment**

(a, 2) (b,2) (a,1)

**let a = 1 in**

 **let b = 2 in**

 **let a = a + 1 in**

 $a + b$  // 4

#### **Environment**

(a, 2) (b,2) (a,1)

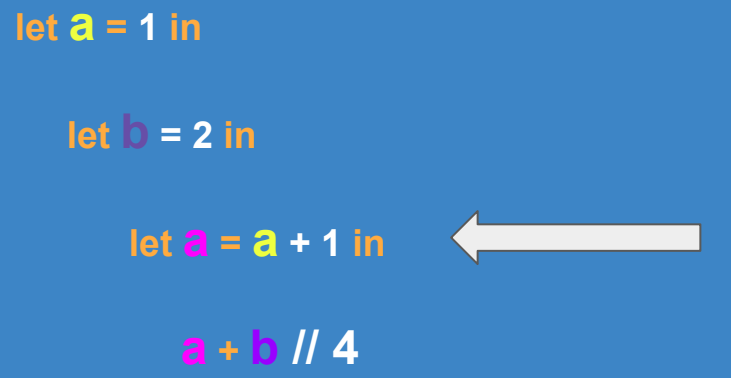

#### **Environment**

(a, 2) (b,2) (a,1)

**ListAssoc finds the left-most definition of any variable in the environment. So a + b will resolve to 2 + 2 = 4 instead of 1 + 2 = 3**

# Closures

From the beyond

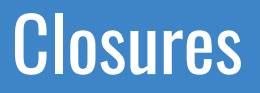

Construction: **Closure**(**env**, **name**, **argument**, **body**)

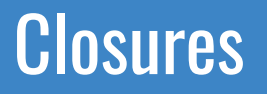

#### Construction: **Closure**(**env**, **name**, **argument**, **body**)

Either: **None** or **Some 'name'**

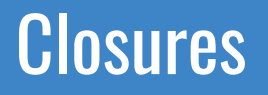

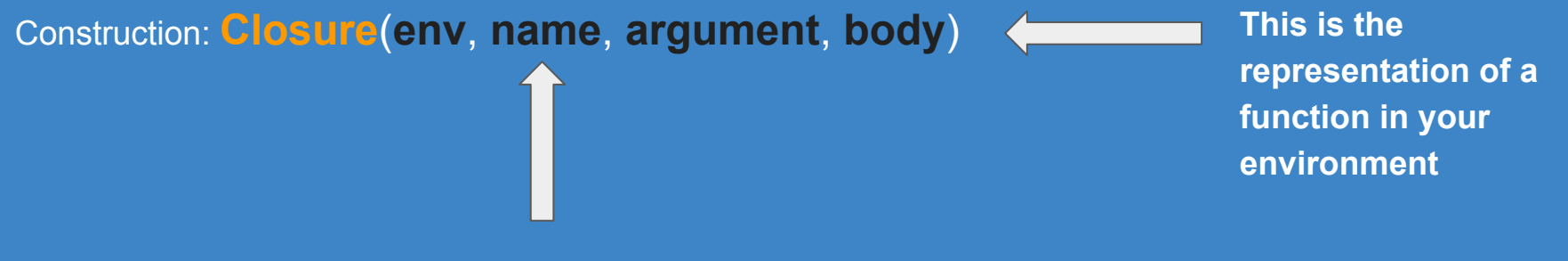

Either: **None** or **Some 'name'**

### When is a closure created?

**let a = 1 in**

 **let b = 2 in**

let foo = fun  $x - > x + 1$ 

 **in x + b + a + 1**

### When is a closure created?

#### **Environment**

**let a = 1 in**

 **let b = 2 in**

 **let foo =**  $\mathbf{fun} \times \rightarrow \mathbf{x + 1}$ 

 **in x + b + a + 1**

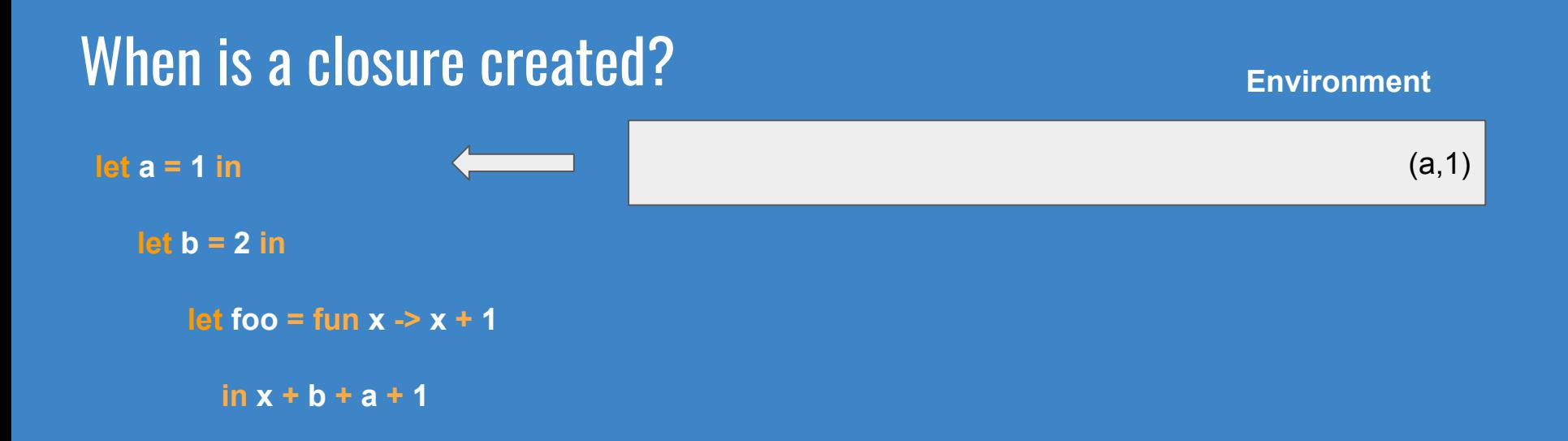

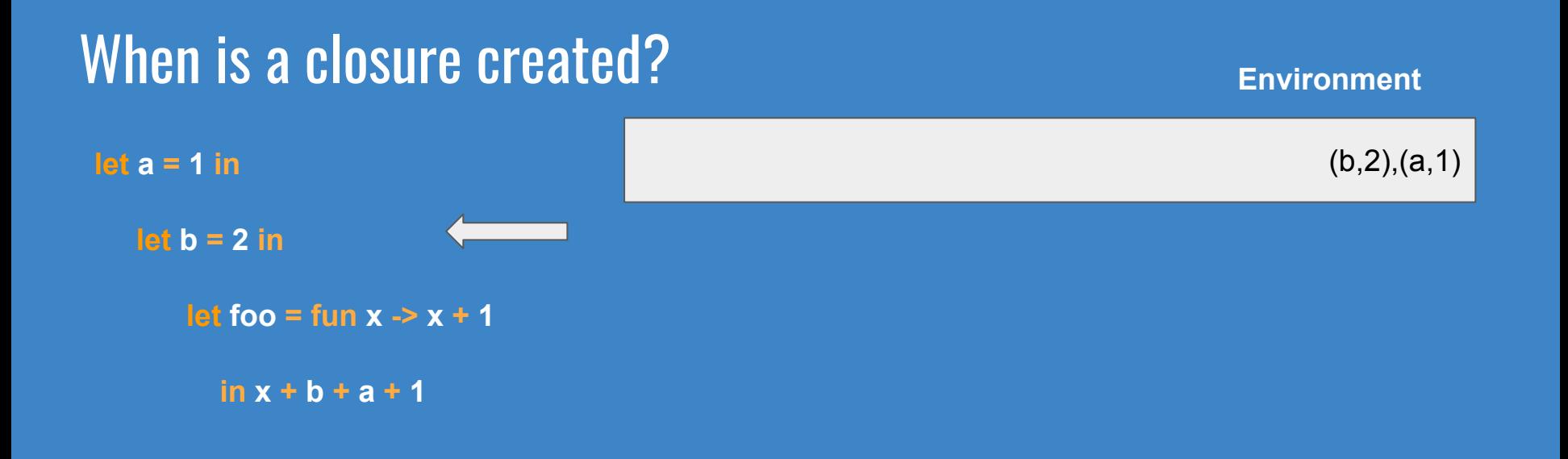

### When is a closure created? **let a = 1 in let b = 2 in let foo =**  $\mathbf{fun} \times \rightarrow \mathbf{x + 1}$  **in x + b + a + 1** (foo, Closure([(b,2), (a,1)], None, x, x+1),(b,2),(a,1) **Environment**

### When is a closure created?

#### **Environment**

**let a = 1 in**

 **let b = 2 in**

 **let foo = fun x -> x + 1**

 **in x+ b + a + 1**

(foo, Closure([(b,2),(a,1)], None, x, x+1),(b,2),(a,1)

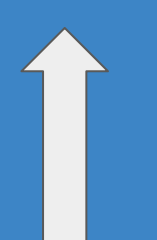

The name is **None.** When would it need a name?

# App ~Of dark magic~

#### **Environment**

**let a = 1 in**

 **let b = 2 in**

 **let foo = fun x -> x + a**

 **in foo 5**

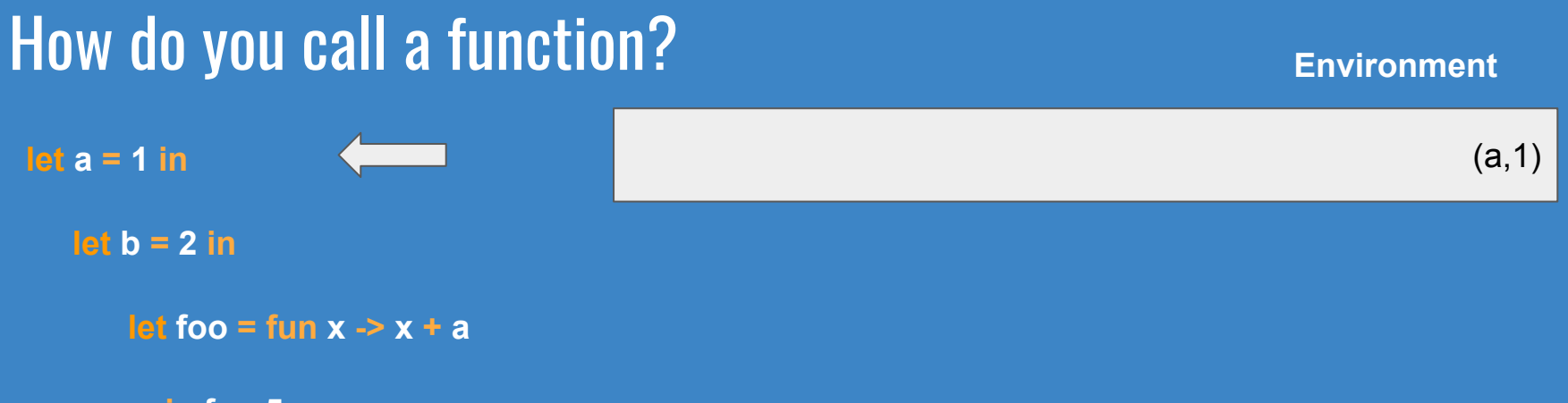

 **in foo 5**

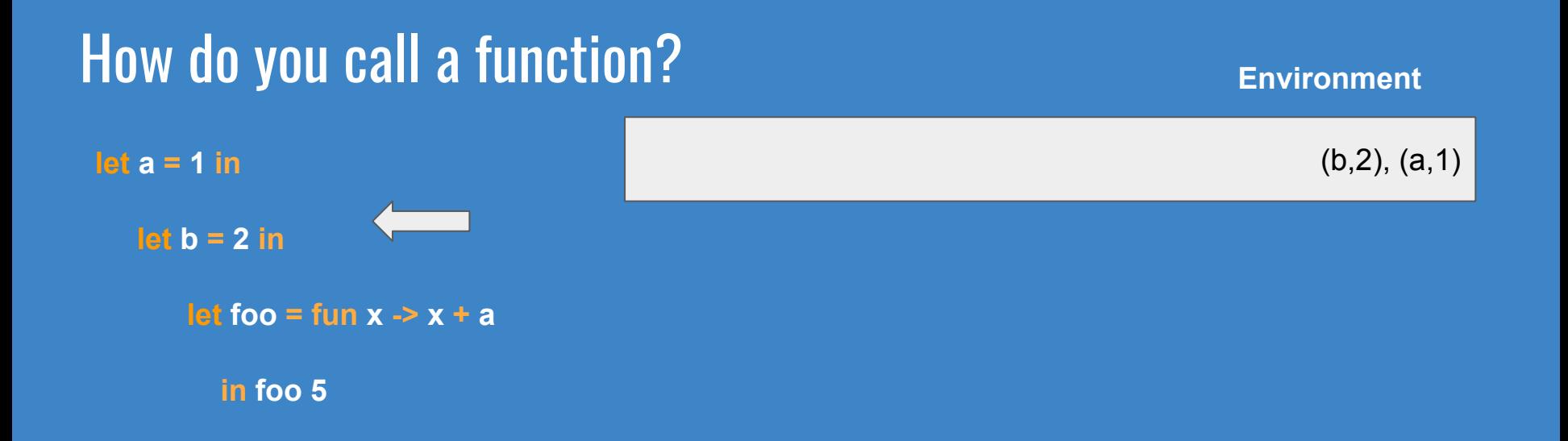

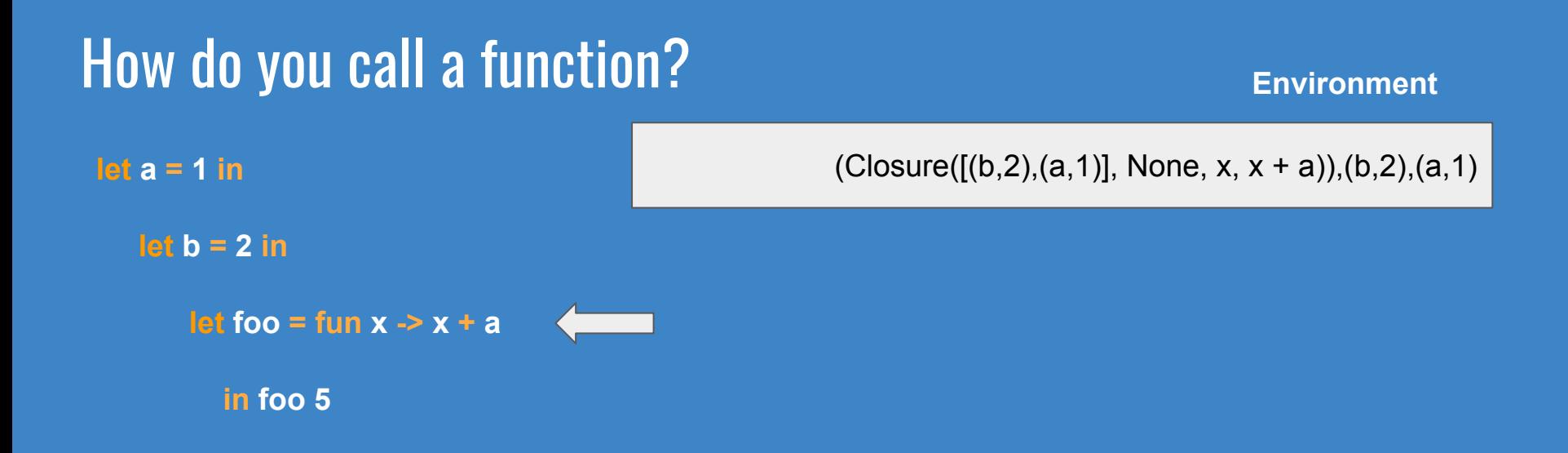

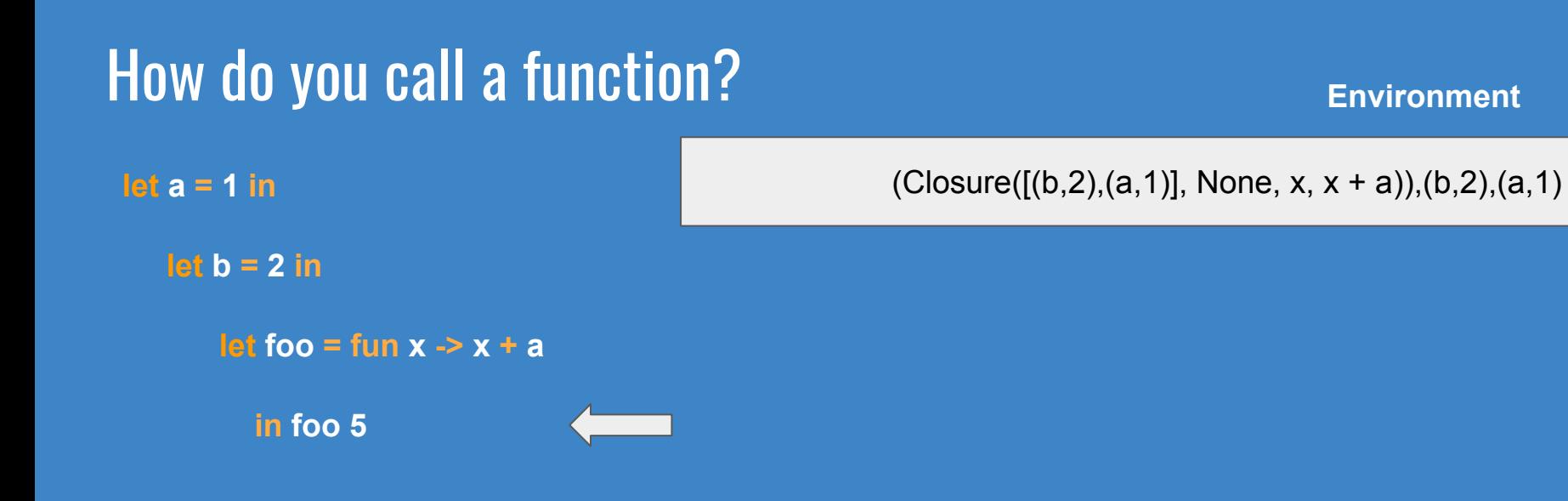

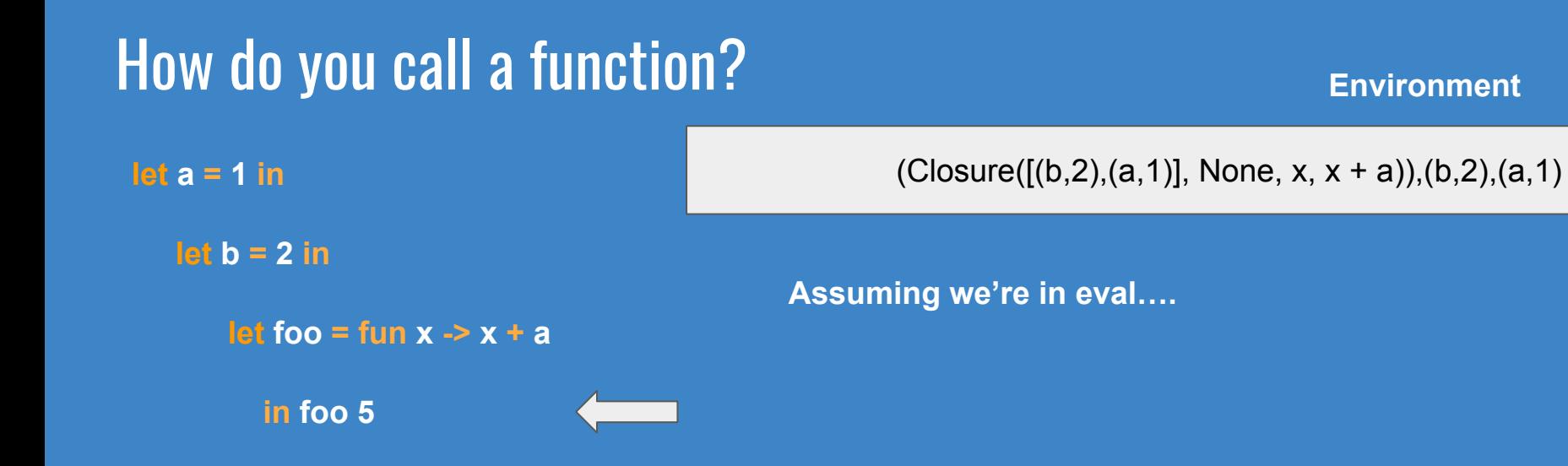

**Environment**

**let a = 1 in**

 **let b = 2 in**

 **let foo = fun x -> x + a**

 **in foo 5**

 $(Closure([b,2),(a,1)],$  None, x, x + a)), $(b,2),(a,1)$ 

**Assuming we're in eval….**

**1. We take the environment inside the closure [(b,2), (a,1)]**

**let a = 1 in**

 **let b = 2 in**

 **let foo = fun x -> x + a**

 **in foo 5**

 $(Closure([b,2),(a,1)],$  None, x, x + a)), $(b,2),(a,1)$ 

#### **Assuming we're in eval….**

- **1. We take the environment inside the closure [(b,2), (a,1)]**
- **2. Then you bind the parameter (x,5)to the passed value**

#### **Environment**

**let a = 1 in**

 **let b = 2 in**

 **let foo = fun x -> x + a**

 **in foo 5**

### **Environment**

 $(Closure([b,2),(a,1)],$  None, x, x + a)), $(b,2),(a,1)$ 

#### **Assuming we're in eval….**

- **1. We take the environment inside the closure [(b,2), (a,1)]**
- **2. Then you bind the parameter (x,5) to the passed value**
- **3. Then you pass the new bind to the environment**
- **[(x,5),(b,2),(a,1)]**

**let a = 1 in**

 **let b = 2 in**

 **let foo = fun x -> x + a**

 **in foo 5**

#### **Environment**

 $(Closure([b,2),(a,1)],$  None, x, x + a)), $(b,2),(a,1)$ 

#### **Assuming we're in eval….**

- **1. We take the environment inside the closure [(b,2), (a,1)]**
- **2. Then you bind the parameter (x,5) to the passed value [(x,5),(b,2),(a,1)]**
- **3. Then you pass the new bind to the environment**
- **4. And you evaluate the body in the closure with the new environment**

**eval [(x,5),(b,2),(a,1)] (x+a)**

### Whattabout Letrec

#### **Now what happens when you have a recursive function?**

### Whattabout Letrec

**Now what happens when you have a recursive function?**

**Whoever gets this right gets a TOBLERONE**

### Whattabout Letrec

# **Simple.**

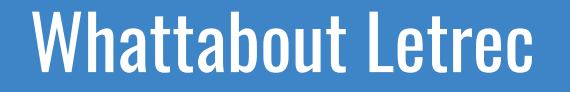

### **If letrec creates a function, make sure that function has a name!**

**letrec**  $x = e1$  **in e2** 

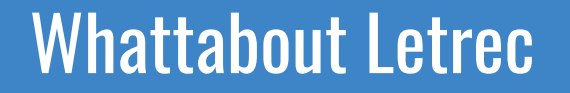

### **If letrec creates a function, make sure that function has a name!**

# **letrec x = e1 in e2** *Name is 'Some x'*

Map, Fold Ghouls, and Ghosts

### **You need to first build the functions using your AST constructors!**

What are the parameters to map?

What are the parameters to map?

(**'a** -> **'b**) -> **'a** list -> **'b** list

### How do you build a closure for a function named 'map' with takes an argument 'f'?

### How do you build a closure for a function named 'map' with takes an argument 'f'?

**Closure**(**env**, **Some** 'map', **'f'**, *<body ….>*)

**Closure**(**env**, **Some** 'map', **'f'**, *<body ….>*)

**The body is an expression. Thus, its constructed from AST nodes!** 

**Closure**(**env**, **Some** 'map', **'f'**, *<body ….>*)

**The body is an expression. Thus, its constructed from AST nodes!**

 **Since we have yet to capture the ` a' list ` parameter, we may want to start with the Fun constructor. The rest is up to you**

# HW4 tips

And other undead creatures

# HW4 in a slide

**Problem #1:** evaluate explicit types and binary operations

- Use **BinOp**'s middle argument to find which binary operator (Plus, Minus) is used
- Check for that values have the right type for their operators.
	- Else, **raise** (**MLFailure "ERROR TEXT"**)

## HW4 reminders in a slide

**Problem #1:** evaluate explicit types and binary operations

- Use **BinOp**'s middle argument to find which binary operator (Plus, Minus) is used
- Check for that values have the right type for their operators.
	- Else, **raise** (**MLFailure "ERROR TEXT"**)

**Problem #2:** Let, Letrec and App

- For the "Lets", you'll be updating the environment. Remember to add the **newly named** function in the **letrec** case
- For App, you'll be updating the environment with function parameter

## HW4 reminders in a slide

**Problem #1:** evaluate explicit types and binary operations

- Use **BinOp**'s middle argument to find which binary operator (Plus, Minus) is used
- Check for that values have the right type for their operators.
	- Else, **raise** (**MLFailure "ERROR TEXT"**)

**Problem #2: Let, Letrec and App** 

- For the "Lets", you'll be updating the environment. Remember to add the **newly named** function in the **letrec** case
- For App, you'll be updating the environment with function parameter

**Problem #3:** Native ops

● Start early!

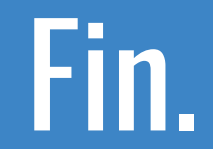

### **Happy Halloween!**